# **Application: gvSIG desktop - gvSIG bugs #4103**

# **WMS rendering blocks the rendering of all the layers in the View**

02/11/2016 02:27 PM - Silvia Franceschi

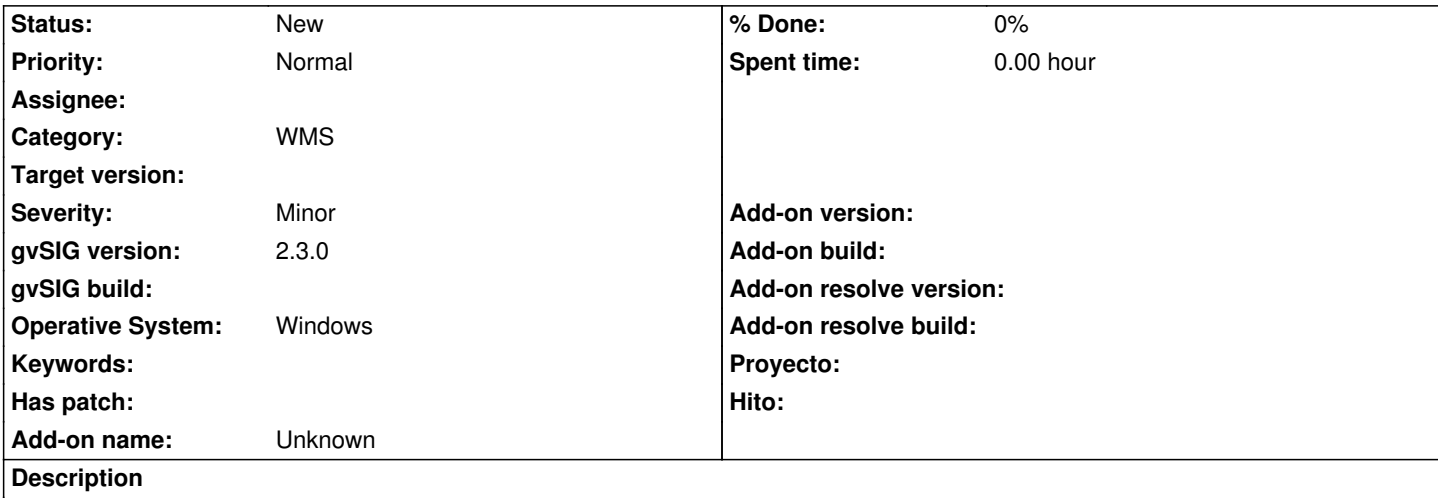

If there are some problems due to the network in a WMS layer, all the other layers of the View are not visualized and all is blocked without any possibility to navigate the map.

#### **History**

# **#1 - 02/15/2016 07:55 AM - Joaquín del Cerro Murciano**

*- Target version changed from 2.1.0-2269-final (addons updates) to 2.3.0-2447-final (rev. org.gvsig.desktop-2.0.153)*

## **#2 - 02/15/2016 10:03 PM - Andrea Antonello**

I experienced this also with TMS servers (Mapnik for example). A slow online server will make panning and zooming as well as editing very very difficult.

### **#3 - 02/24/2016 02:18 PM - Álvaro Anguix**

*- Target version deleted (2.3.0-2447-final (rev. org.gvsig.desktop-2.0.153))*